# **Інформатика Сьогодні 09.10.2022 Урок №13 BCIM** pptx

## **Завантаження даних з інтернету. Авторське право**

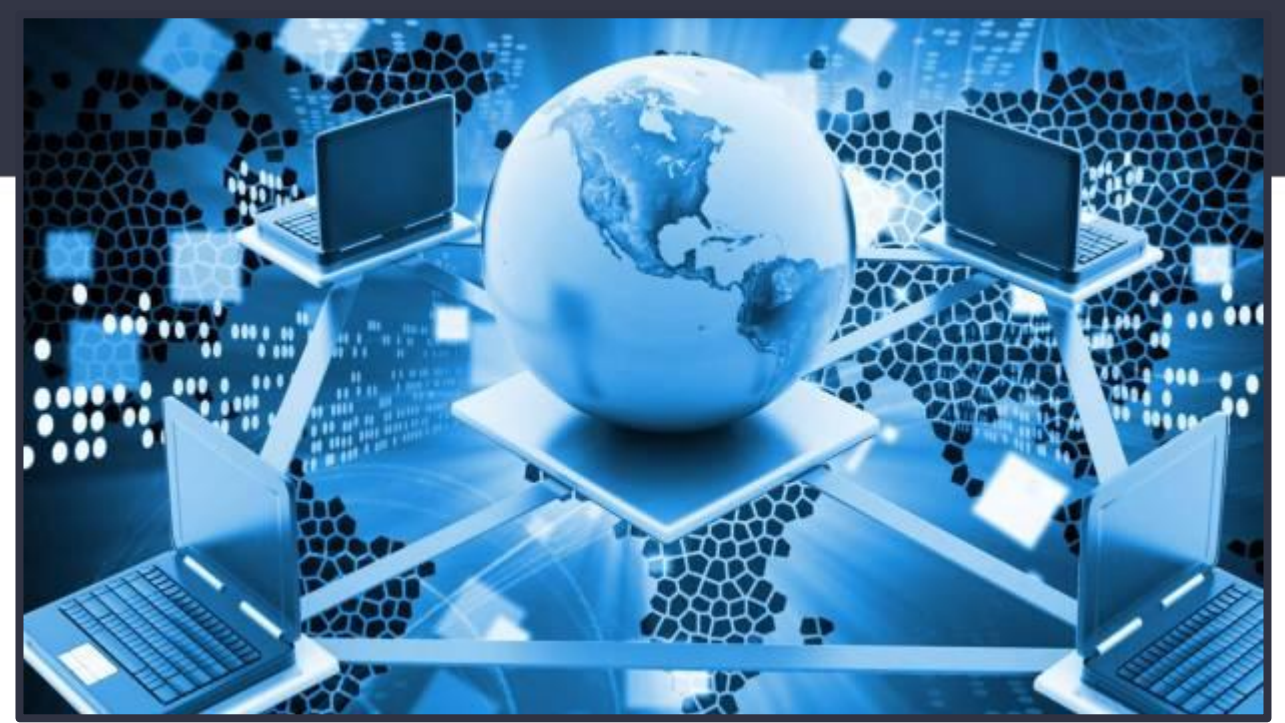

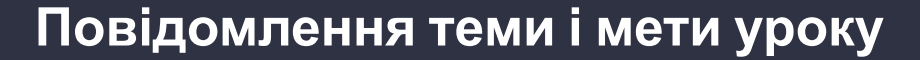

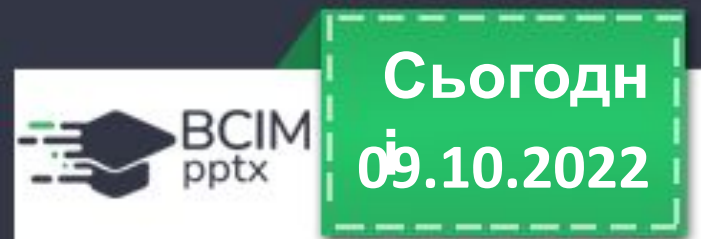

**Сьогодні на уроці ми з вами:**

**пригадаємо, як зберігати тексти і зображення, знайдені в інтернеті;** 

**поговоримо про дотримання авторського права під час використання матеріалів з інтернету;**

**потренуємось зберігати матеріали, знайдені в інтернеті.**

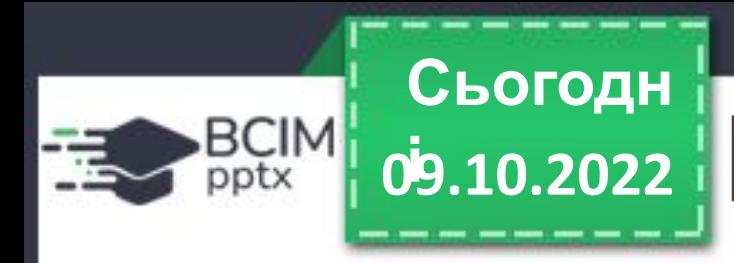

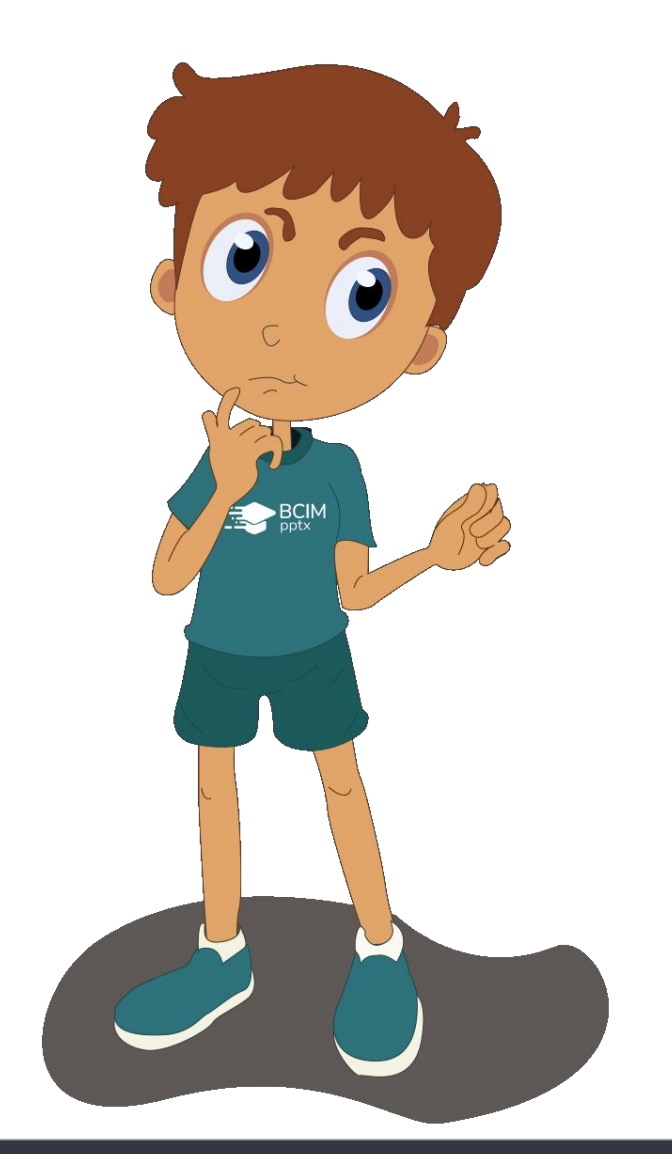

## **Поміркуйте**

- **• Як можна використовувати відомості, знайдені в інтернеті, у навчанні, під час виконання проєктів, на позаурочних заходах?**
- **• Яку інформацію ви найчастіше шукаєте в інтернеті?**

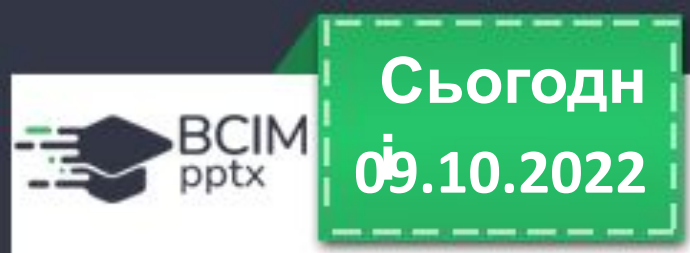

**Зображення або фрагменти текстів з вебсторінок можна зберігати на носіях даних. Якщо вас цікавить деякий текст з вебсторінки, то його потрібно виділити, скопіювати та вставити в текстовий документ або презентацію.**

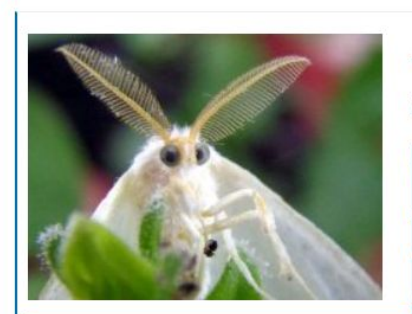

#### Американський білий метелик жахлива краса

Ця комаха прекрасна. Білі крила з коричневими цуяточками пухнасте ніжне тільце, ажурні вусики і великі наївно-здивовані оченята. На неї приємно дивитись, нею хочеться захоплюватися Але ця комаха жахлива! Спочатку вигляд проживав виключно в

Північній Америці. Але в один момент метелик почав свою ходу планетою. У... Читати далі »

• ПРИРОДА • екологія, комахи, цікаві факти

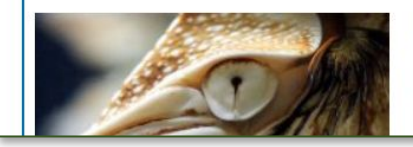

Наутилус — свого роду живий підводний човен

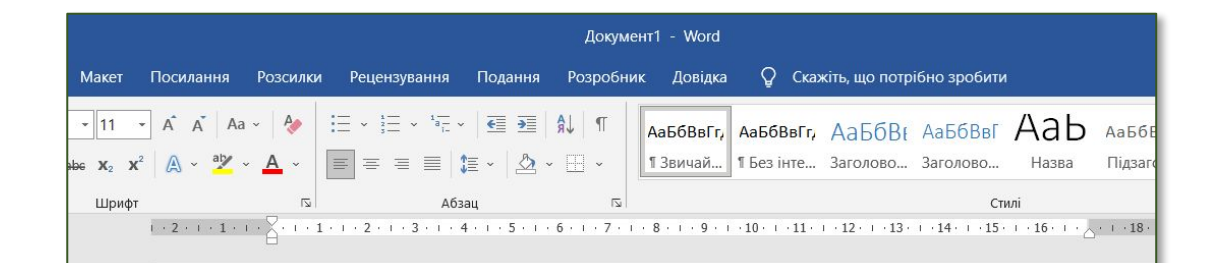

Ця комаха прекрасна. Білі крила з коричневими цяточками, пухнасте ніжне тільце, ажурні вусики і великі наївно-здивовані оченята. На неї приємно дивитись, нею хочеться захоплюватися. Але ця комаха жахлива! Спочатку вигляд проживав виключно в Північній Америці. Але в один момент метелик почав свою ходу плането<mark>ю.</mark>

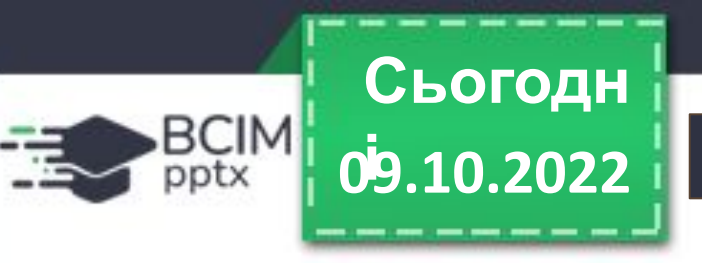

**Щоб виділити фрагмент тексту на вебсторінці, потрібно виконати такий алгоритм:** 

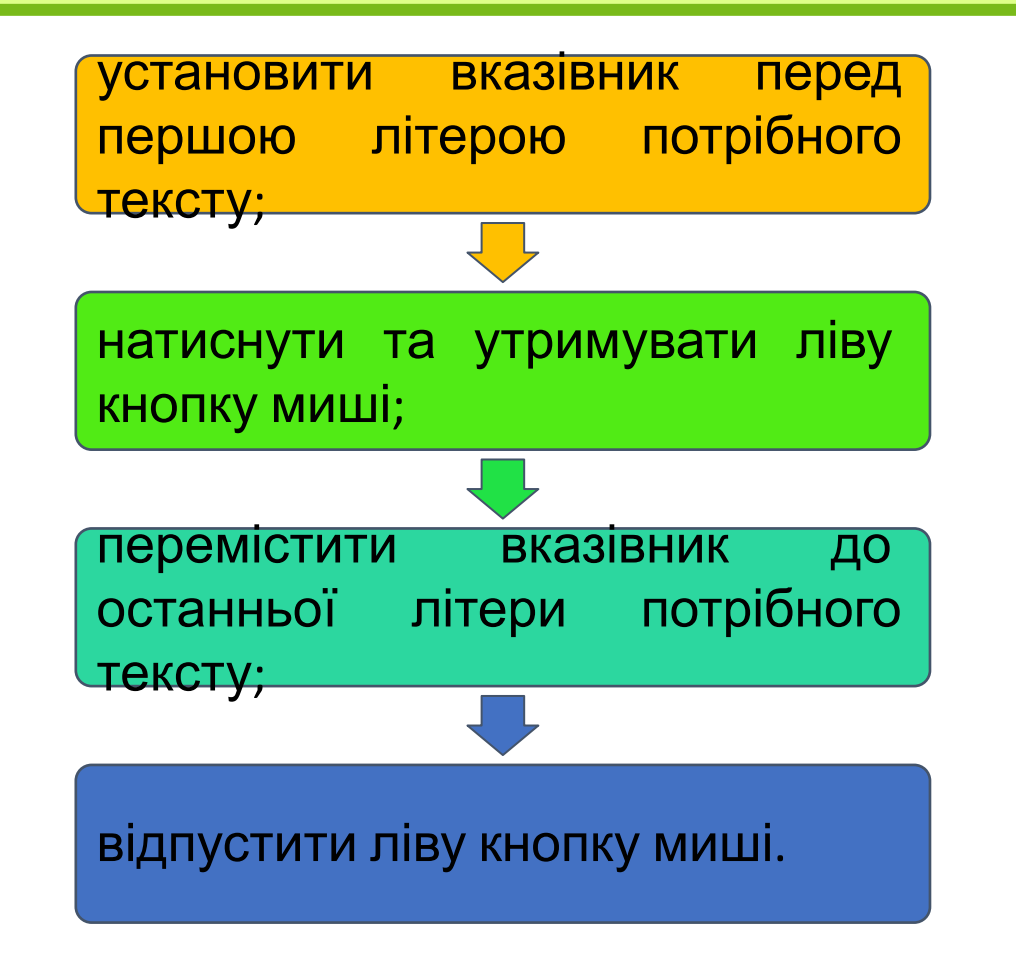

**Ctrl + C Ctrl + V**

Далі виділений текст потрібно скопіювати, наприклад, натиснувши сполучення клавіш **Ctrl + С**, і вставити в позиці курсора в текстовий документ або в текстове поле на слайді комп' ютерної презентації, натиснувши **Ctrl + V**.

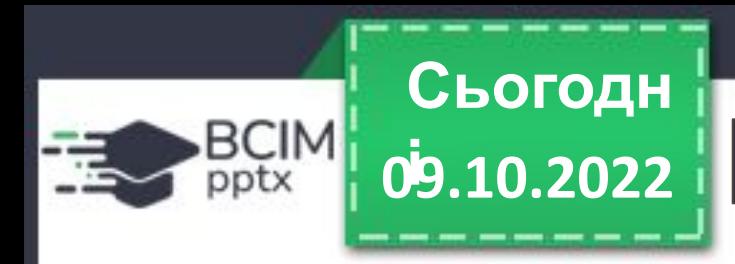

**Щоб зберегти зображення, розміщене на вебсторінці, як графічний файл, потрібно:** 

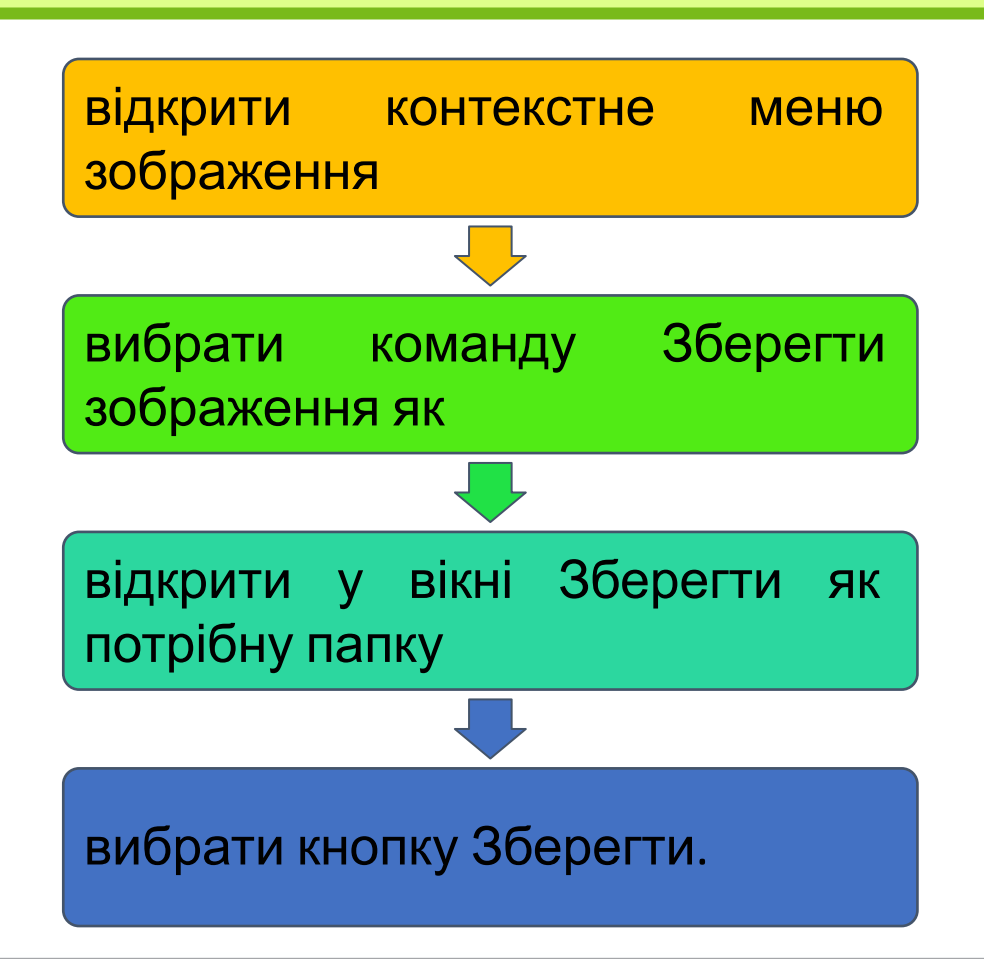

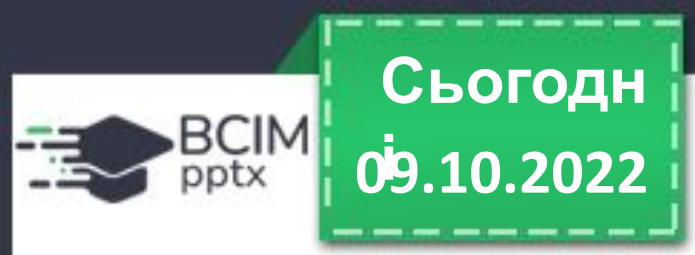

**Крім того, на вебсторінках можуть бути розміщені відео, звукові матеріали, файли різних типів, Якщо поруч з ними розміщено гіперпосилання з текстом** *Завантажити***,** *Скачати (Download)* **або кнопка для завантаження, то такі файли можна зберегти на вашому комп' ютері, вибравши це гіперпосилання або кнопку.** 

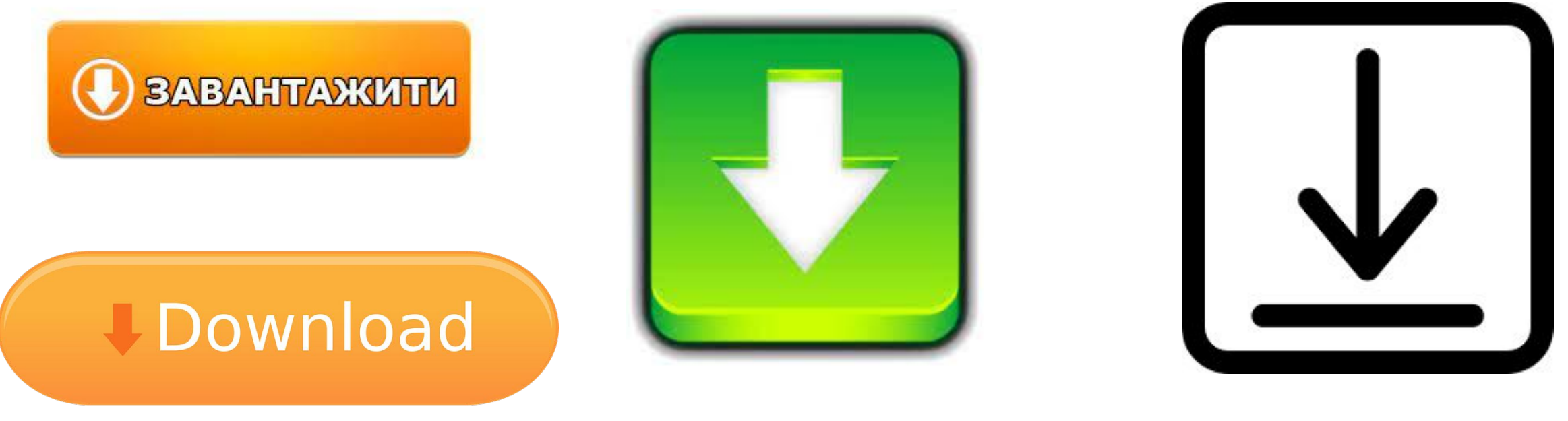

*Варіанти кнопок для завантаження*

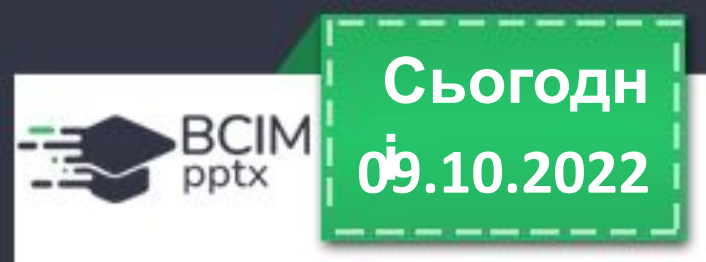

**Файли з інтернету за замовчуванням зберігаються в папці** *Завантаження***, яку можна відкрити, вибравши її значок у лівій частині вікна** *Провідник***. Також файли можуть бути збережені в папці, яку обираєте ви.** 

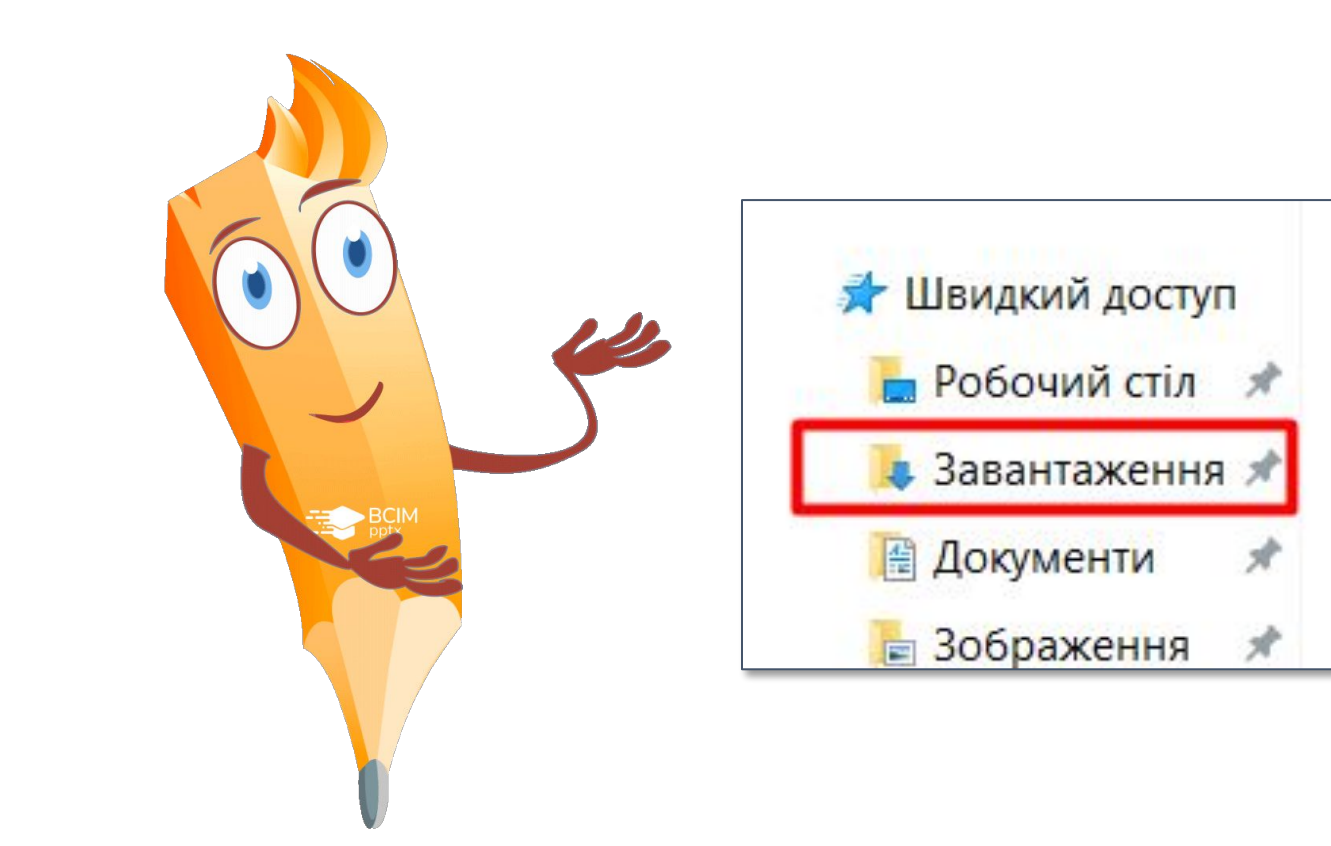

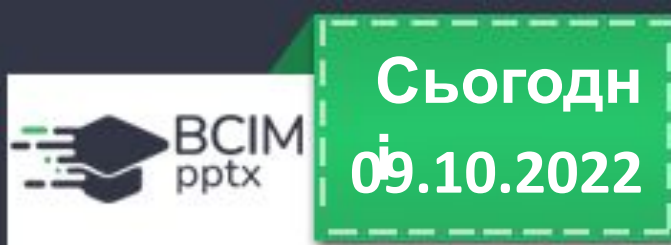

o

## **Зберігання даних з інтернету**

**Під час збереження файлів у нижній частині вікна браузера відображається панель завантажень. Для кожного збереженого файлу на панелі завантажень з'являється кнопка зі списком, відкривши який можна вибрати операцію: відкрити файл у вікні відповідної програми або відкрити папку, яка містить збережений файл.**

## Вільно! Хай вона, хай літа! Мрія полине із думкою вкупці Відкрити Завжди відкривати файли цього типу Показати в папці Скасувати 1662402654\_157....mp3 1661502415\_d09....mp3 O

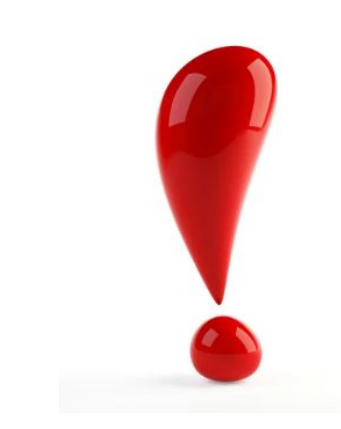

Але, завантажуючи матеріали з інтернету, пам' ятайте, що разом з ними на ваш комп'ютер можуть потрапити шкідливі програми.

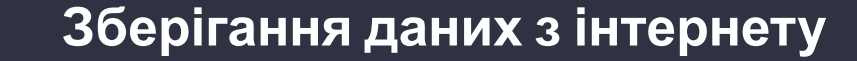

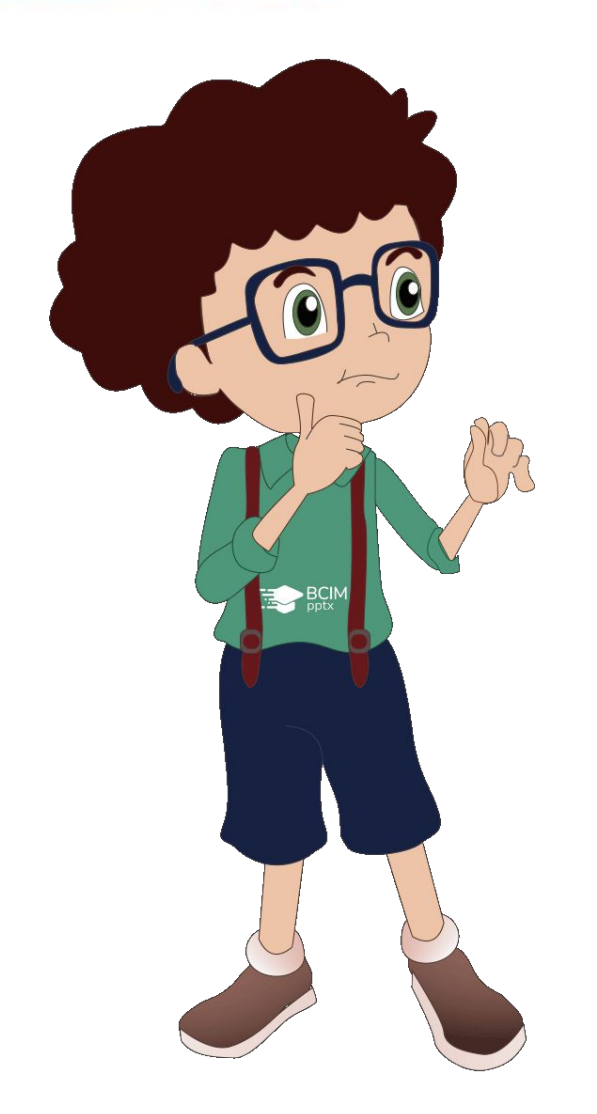

**09.10.2022 і**

**BCIM** pptx

**Сьогодн**

## **Обговоріть і зробіть висновки**

- **• Чи є автори та авторки у матеріалів, розміщених в інтернеті, — текстів, зображень, відео тощо?**
- **• Чи чесно видавати чужі медіатексти за власні, підписувати їх своїм іменем?**
- **• Навіщо в книжках пишуть список використаних джерел?**
- **• Де вам таке траплялося?**

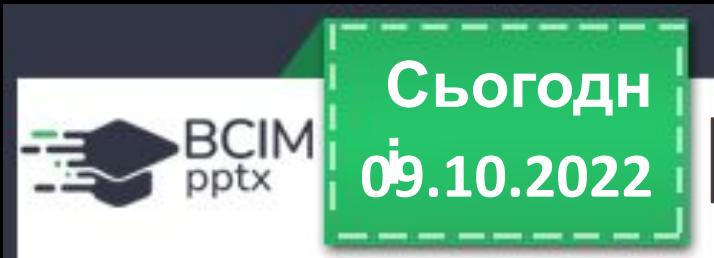

**Ви знаєте, що брати чужі речі без дозволу не можна. Так само не можна поширювати без дозволу та видавати за власні чужі тексти, зображення та інші дані, які розміщені в інтернеті. Це порушує чиїсь авторські права.**

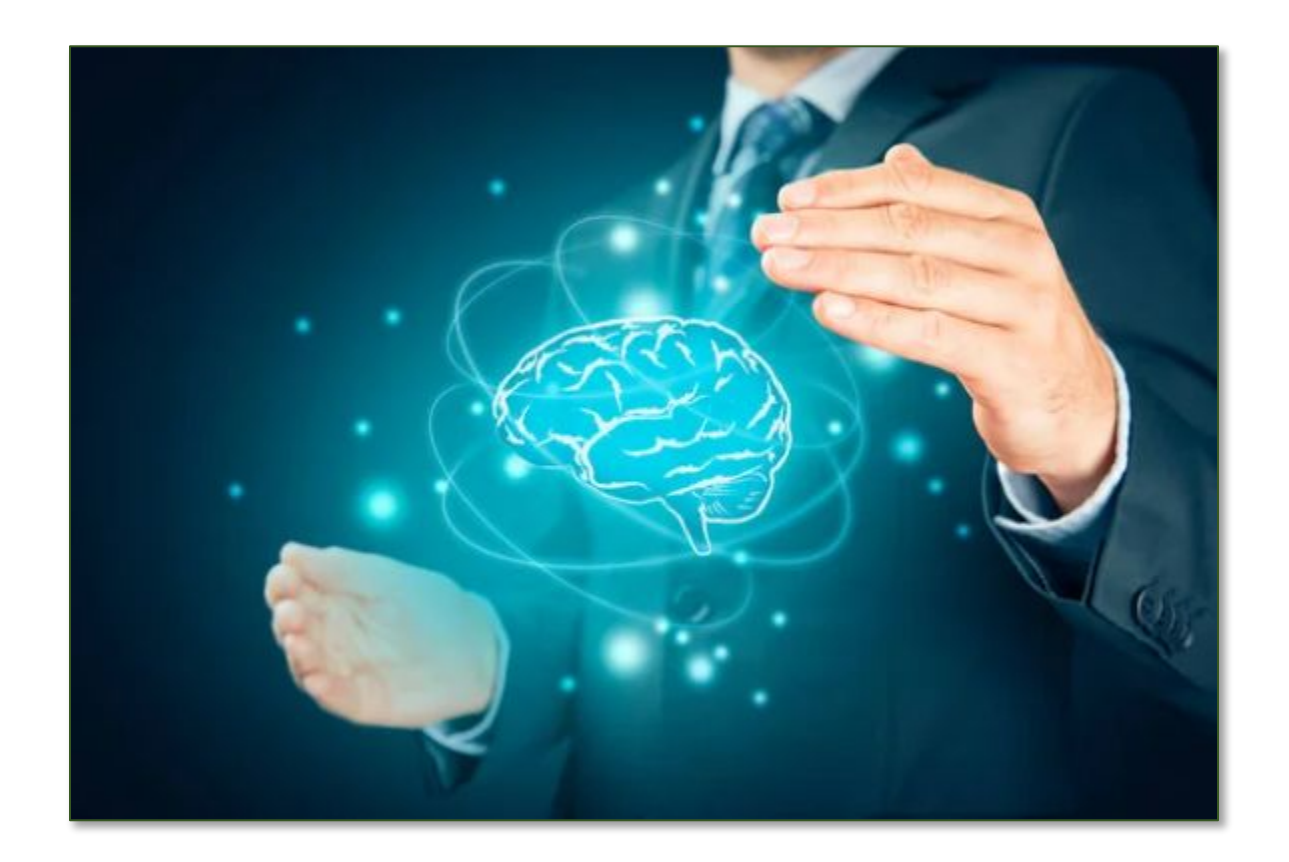

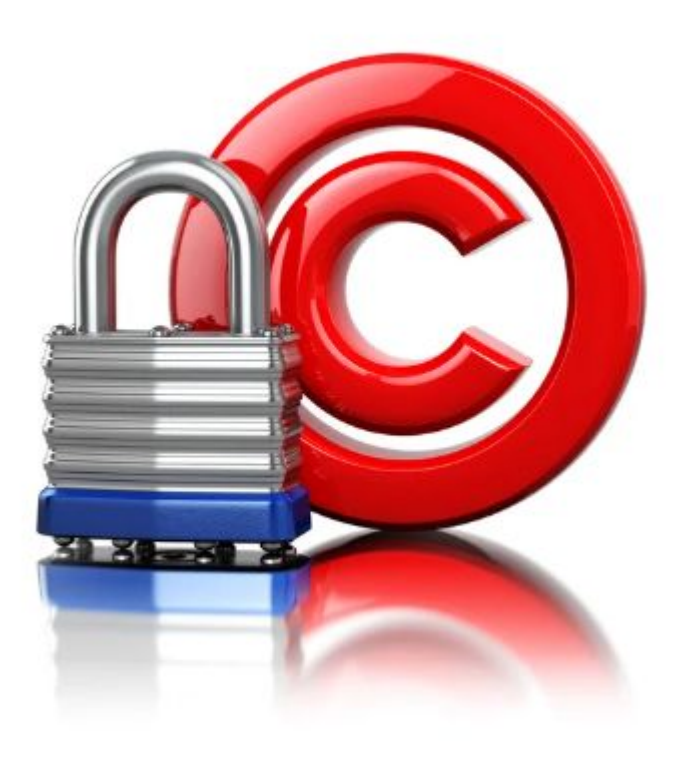

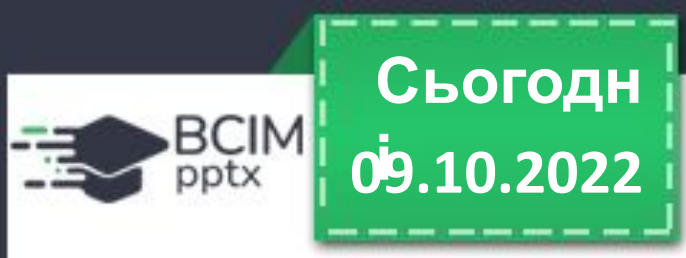

**Усі матеріали в інтернеті — тексти, зображення, музичні твори, відео тощо — мають своїх власників. Лише вони мають право поширювати ці матеріали, підписувати своїм іменем, отримувати за їх використання винагороду тощо. Ці права називають авторськими. Їх охороняє Закон України про захист авторських прав. За порушення цього закону передбачена кримінальна відповідальність.**

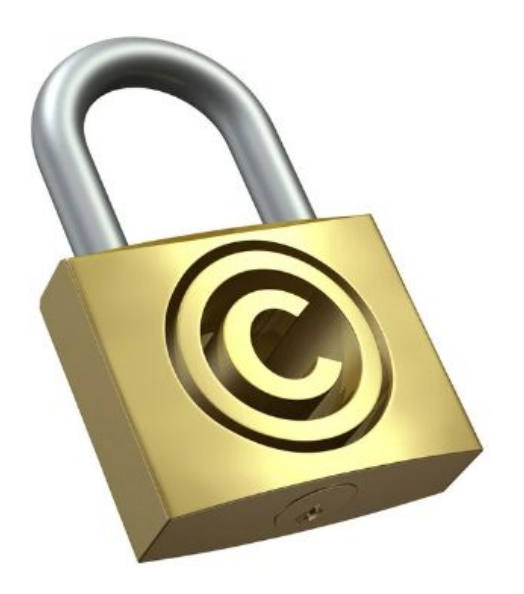

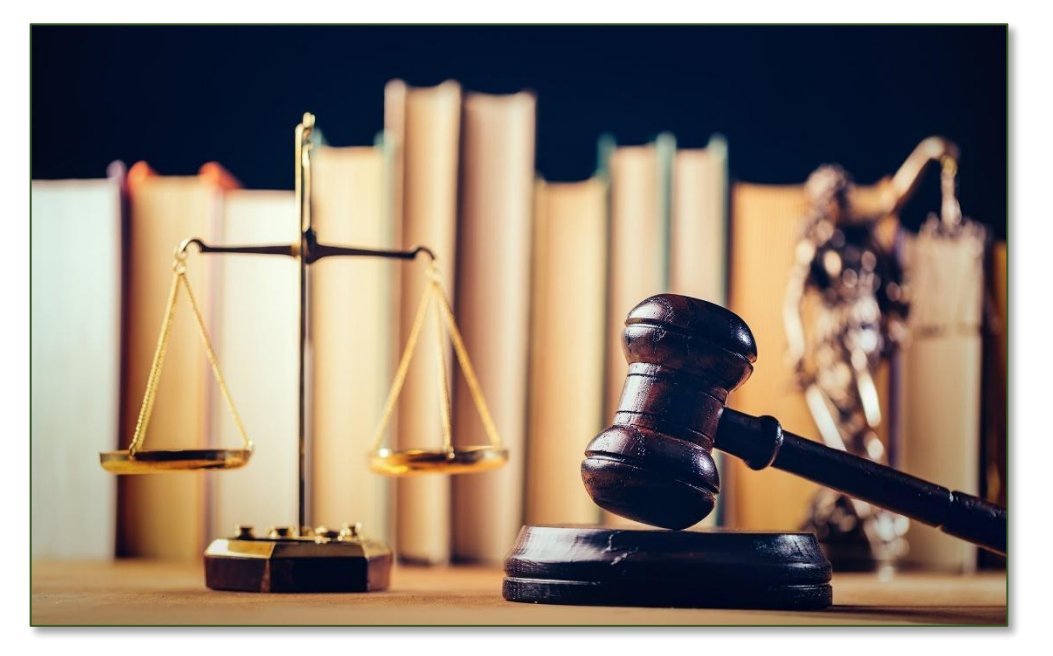

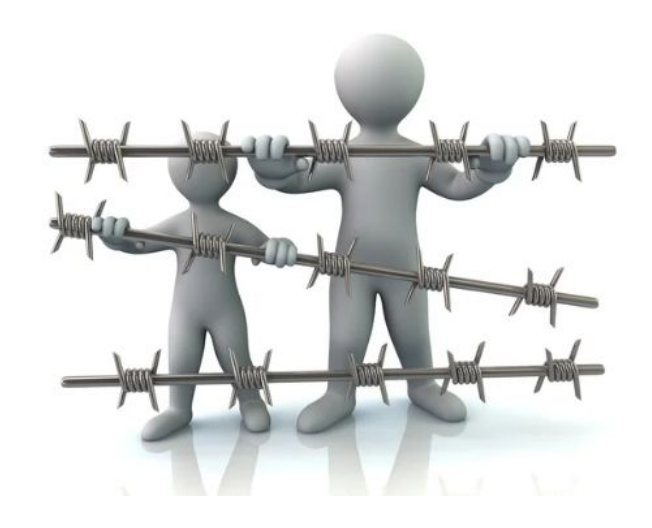

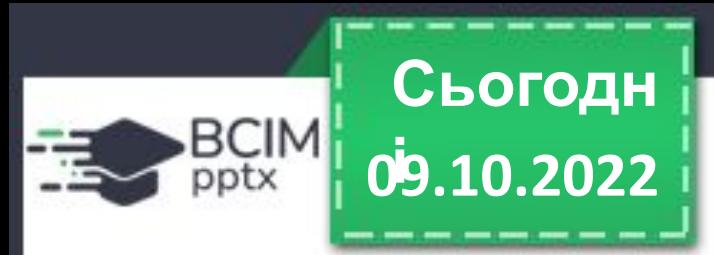

**Якщо людина видає чужі матеріали за свої, ставить своє прізвище під чужим текстом або фотографією, то таке порушення називають плагіатом. Якщо ви завантажили з інтернету та підписали вашим прізвищем зображення, презентацію або реферат, це також вважається плагіатом.** 

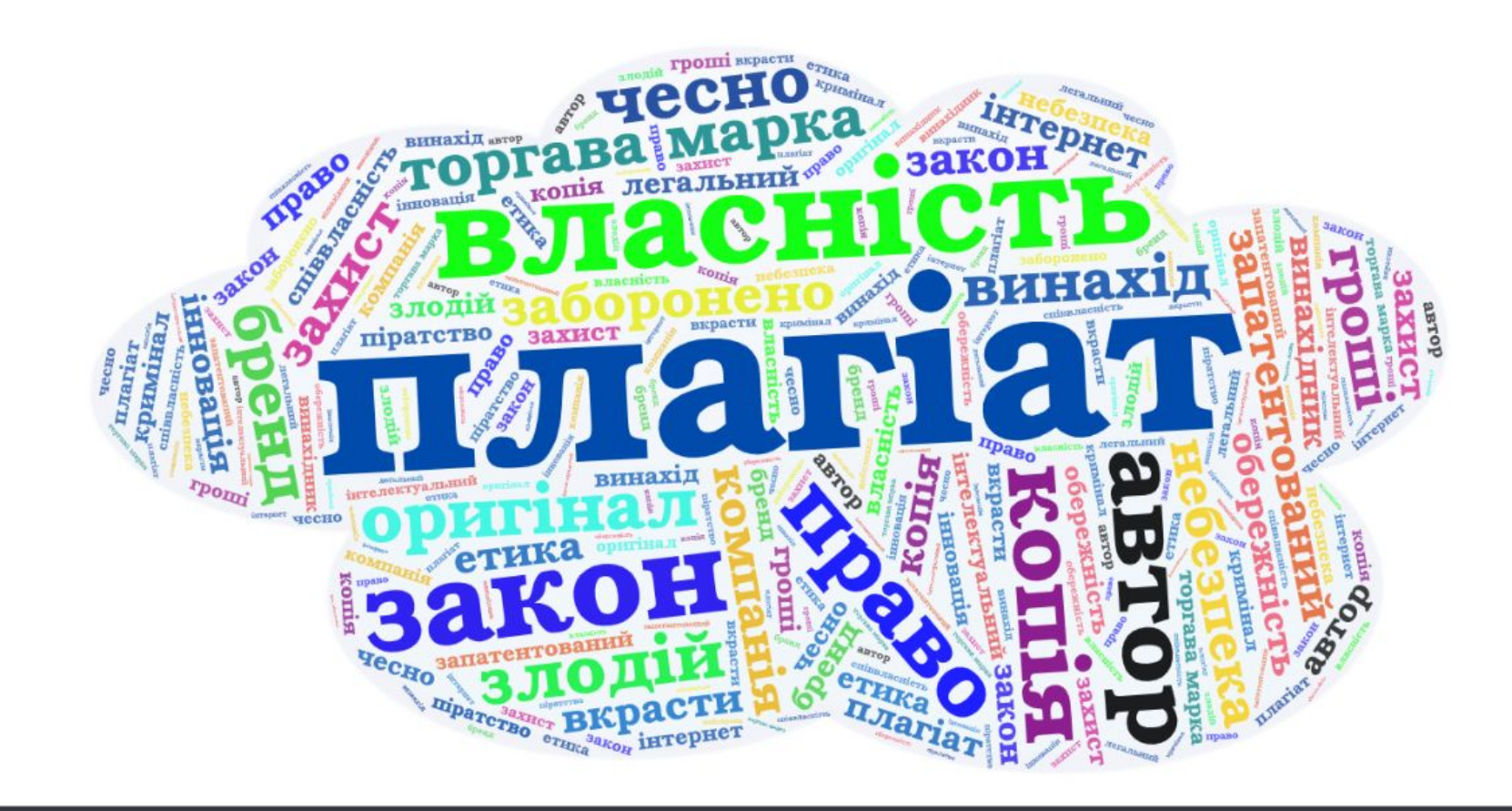

**Словничок 09.10.2022 і**

**Плагіат** (лат. plagium — викрадення) привласнення авторства на чужий твір науки, літератури, мистецтва або на чуже відкриття, винахід, а також використання у своїх працях чужого твору без посилання на автора.

**Сьогодн**

BCIM

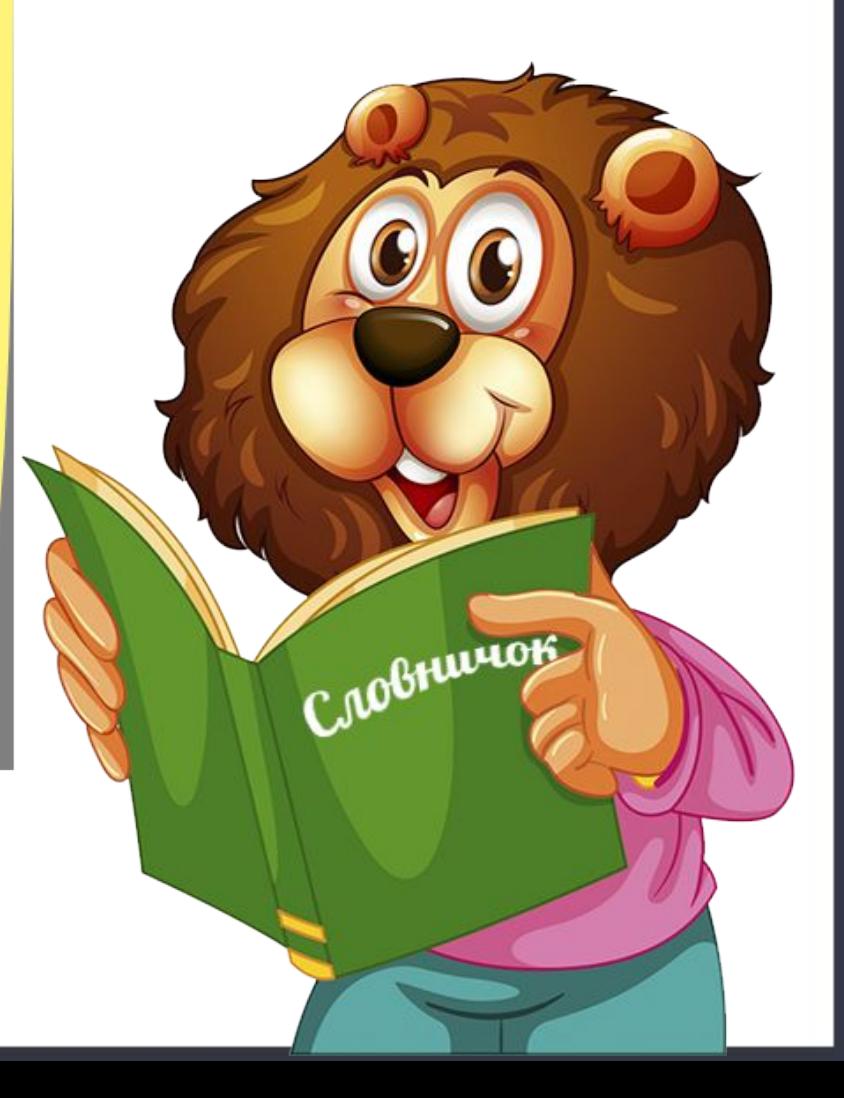

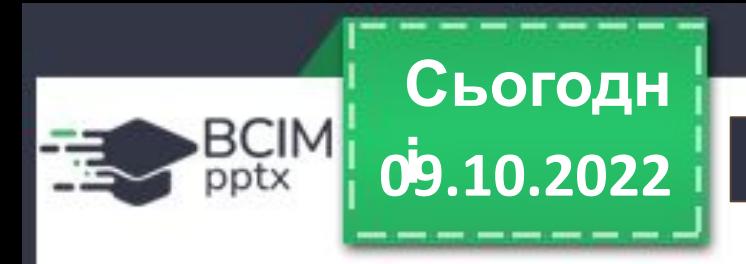

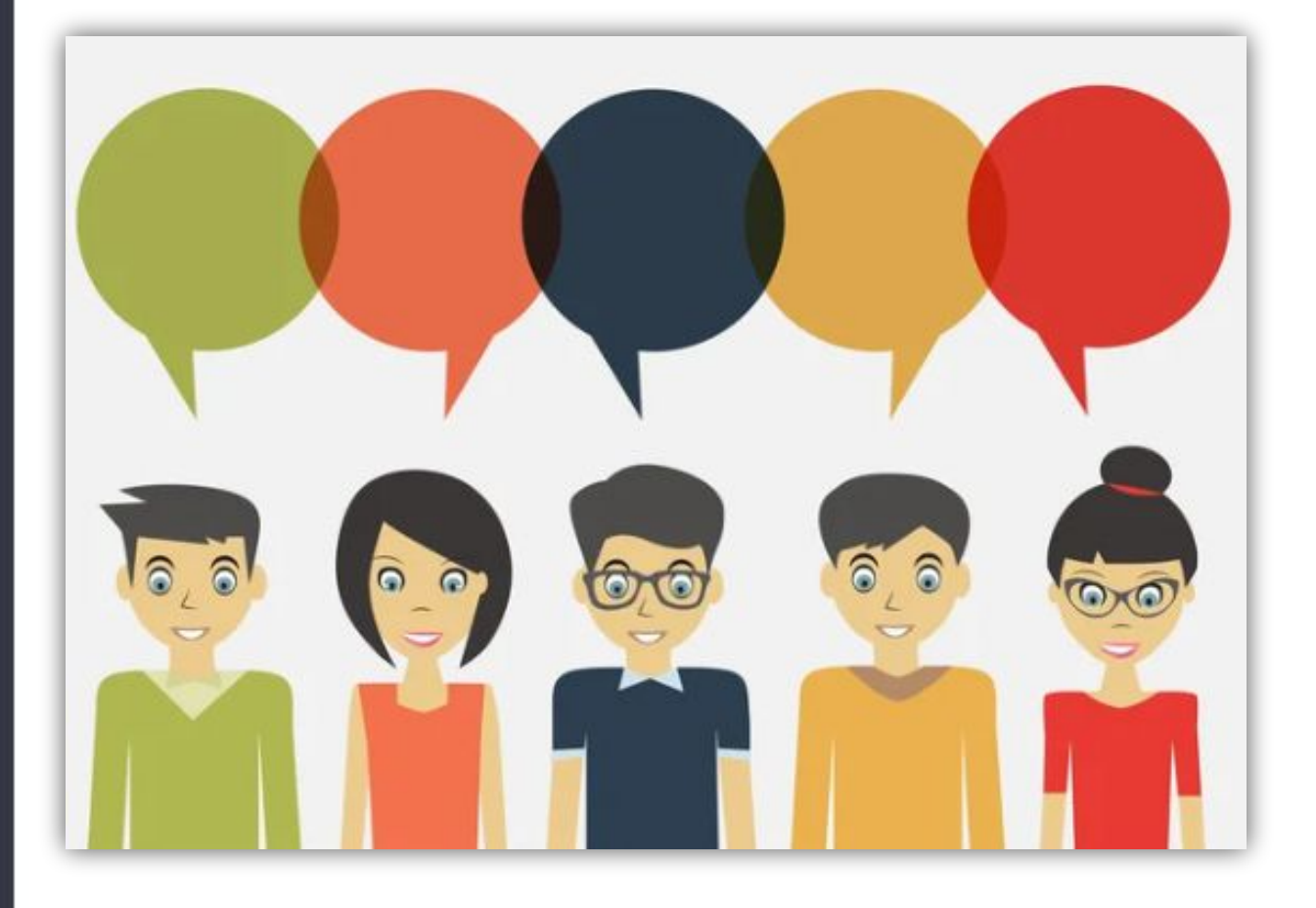

## **Обговоріть і зробіть висновки**

- **• Як можна використати текстові відомості з інтернету, не порушуючи авторських прав?**
- **• Що можна зробити, щоб не порушувати авторські права під час використання зображень, отриманих з Інтернету?**

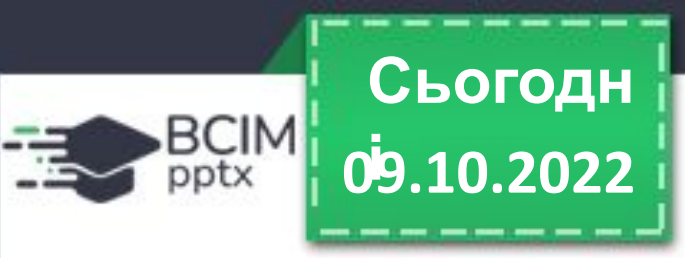

**Щоб не порушувати закон про захист авторських прав під час використання матеріалів, отриманих з інтернету, обов'язково потрібно вказувати адресу вебсторінки, звідки вони були отримані. Адресу можна копіювати з рядка адреси браузера та вставляти в текстовий документ або презентацію. Дотримання наведеного правила є свідченням вашої академічної доброчесності.**

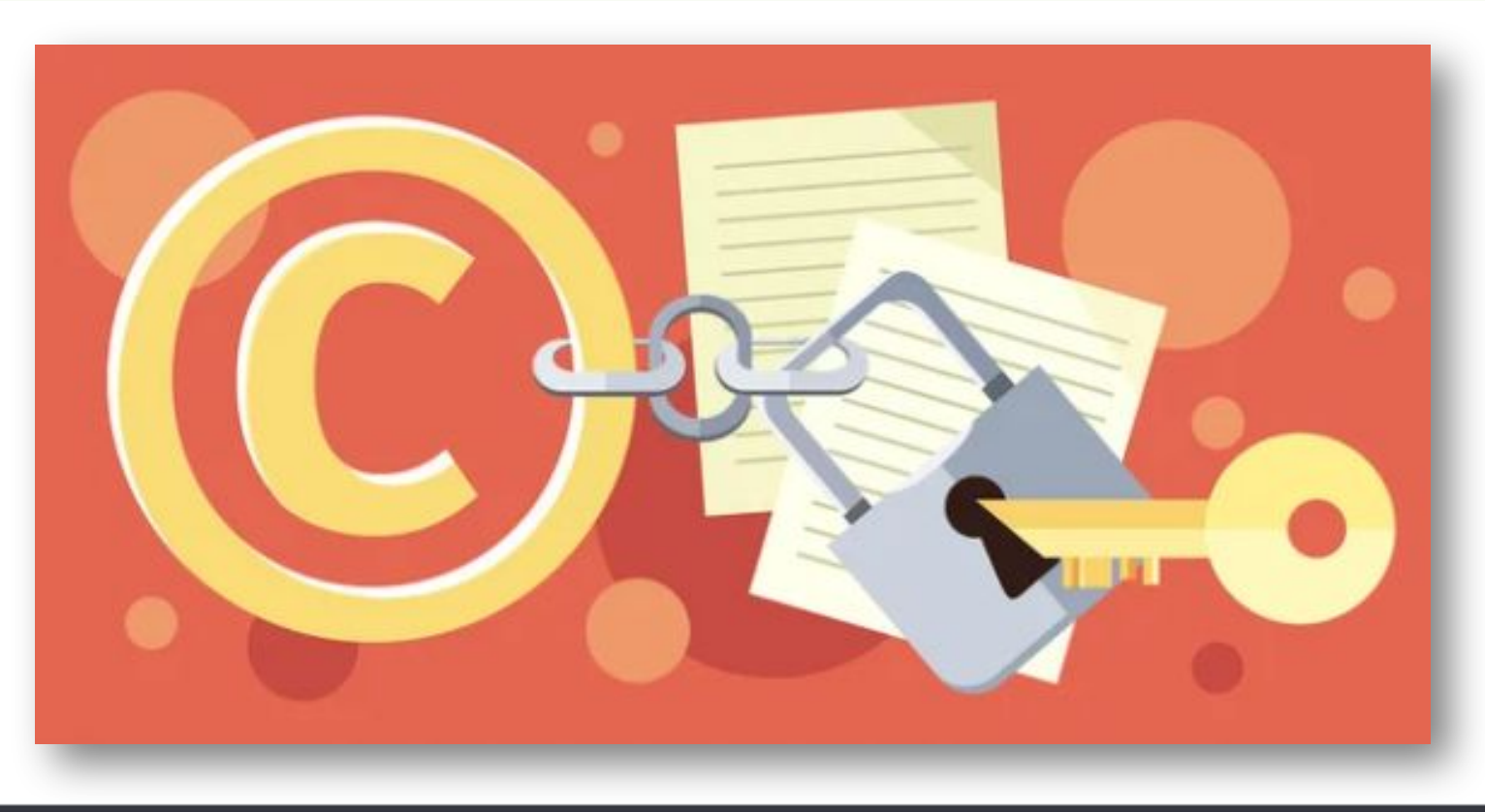

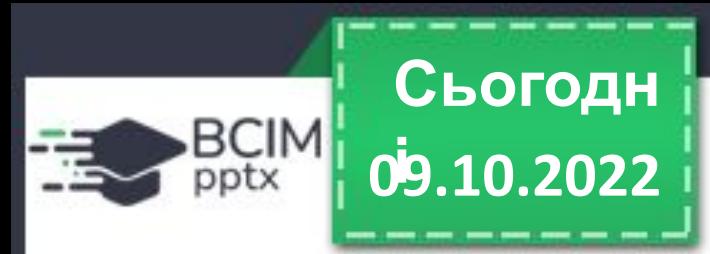

**Деякі автори/авторки, розміщуючи свої медіатексти в інтернеті, дозволяють іншим людям використовувати їх. Такий дозвіл називають ліцензією. Якщо деякий матеріал в інтернеті має ліцензію** *Creative Commons***, то для дотримання авторських прав потрібно вказувати дані про автора/авторку цього матеріалу під час його використання та розповсюдження.**

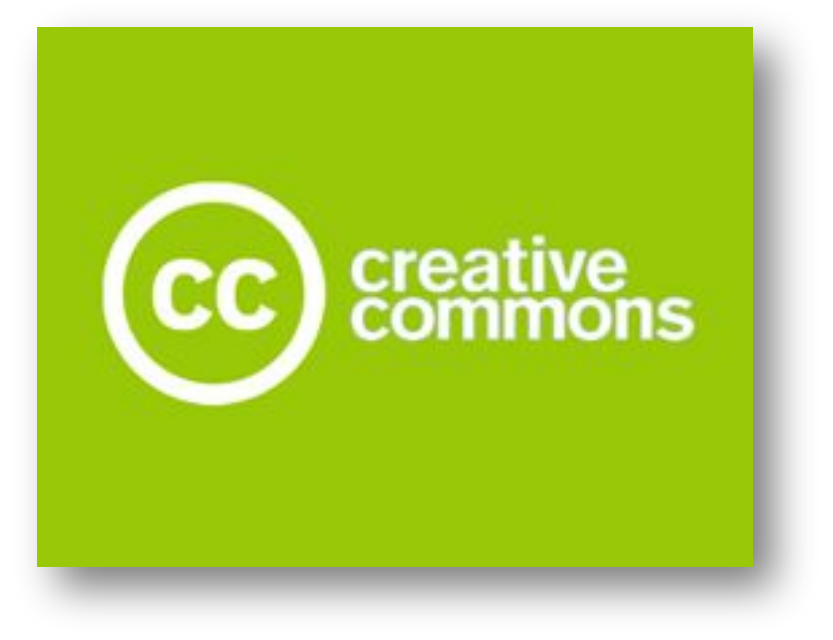

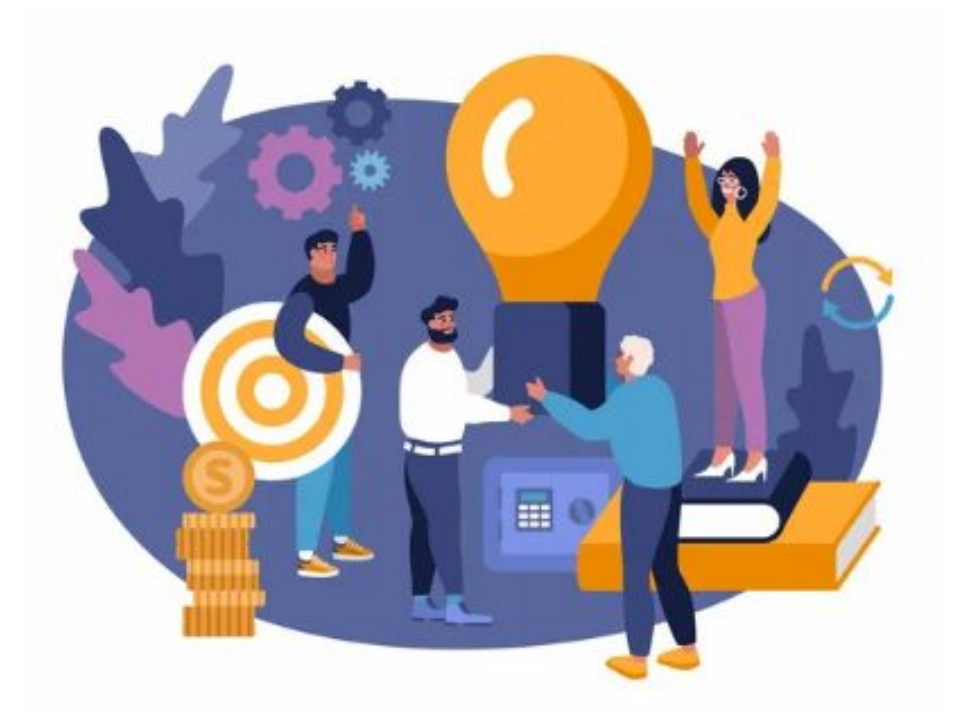

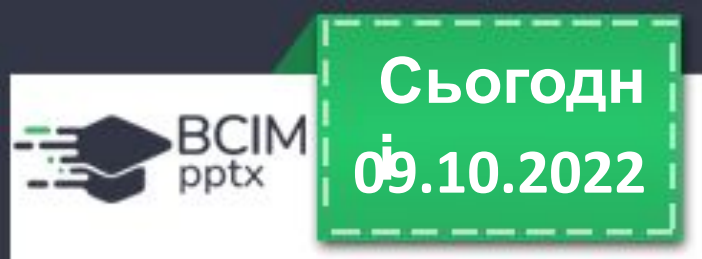

## **Обговоріть і зробіть висновки**

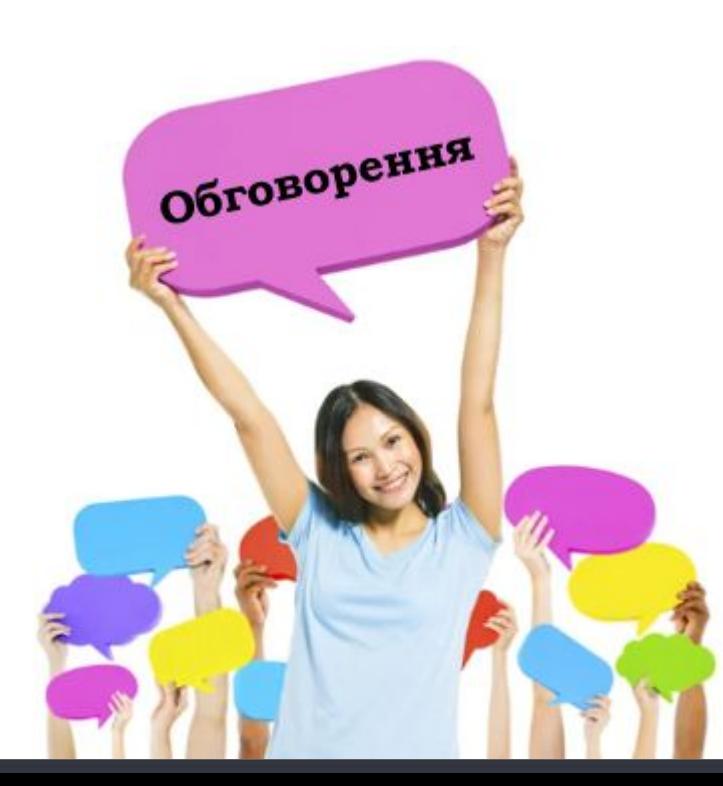

- **• Чому потрібно захищати авторські права?**
- **• Як забезпечити дотримання авторських прав під час використання відомостей, отриманих з Інтернету: під час усного виступу; у презентації; у текстовому документі?**
- **• Чи буде вважатися порушенням авторських прав, якщо фрагмент тексту буде не скопійований зі сторінки та вставлений у текстовий документ, а введений з клавіатури самостійно?**
- **• Що ви розумієте під академічною доброчесністю учня/учениці?**